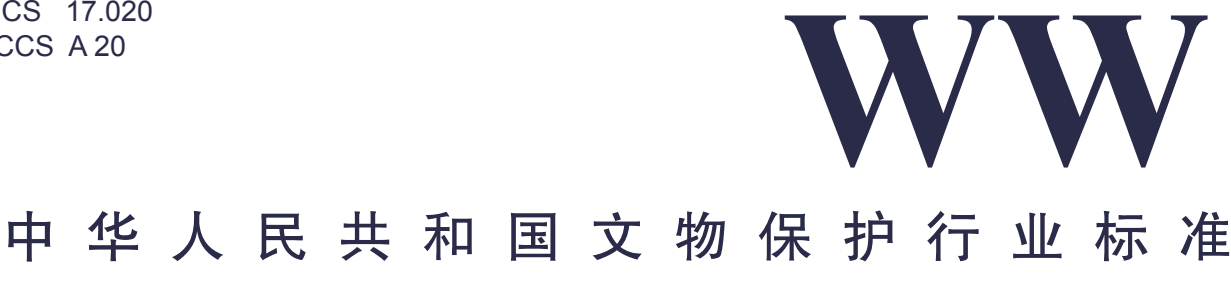

WW/T 0102—2020

# 馆藏文物预防性保护装备 通信协议一致性测试通用方法

Equipment used for preventive conservation of museum collection— General conformance test method of communication protocols

2021-06-02 发布 2021-06-02 实施

中华人民共和国国家文物局 发 布

中华人民共和国文物保护行业标准 馆藏文物预防性保护装备 通信协议一致性测试通用方法 Equipment used for preventive conservation of museum collection— General conformance test method of communication protocols WW/T 0102-2020

∗

文物出版社出版发行 北京市东城区东直门内北小街 2 号楼 http://www.wenwu.com 宝蕾元仁浩 (天津) 印刷有限公司 新 华 书 店 经 销 ∗ 开本: 880 毫米 × 1230 毫米 1/16 印张: 1. 5 2021 年 6 月第 1 版 2021 年 6 月第 1 次印刷 统一书号: 115010·2010 定价: 36. 00 元

目 次

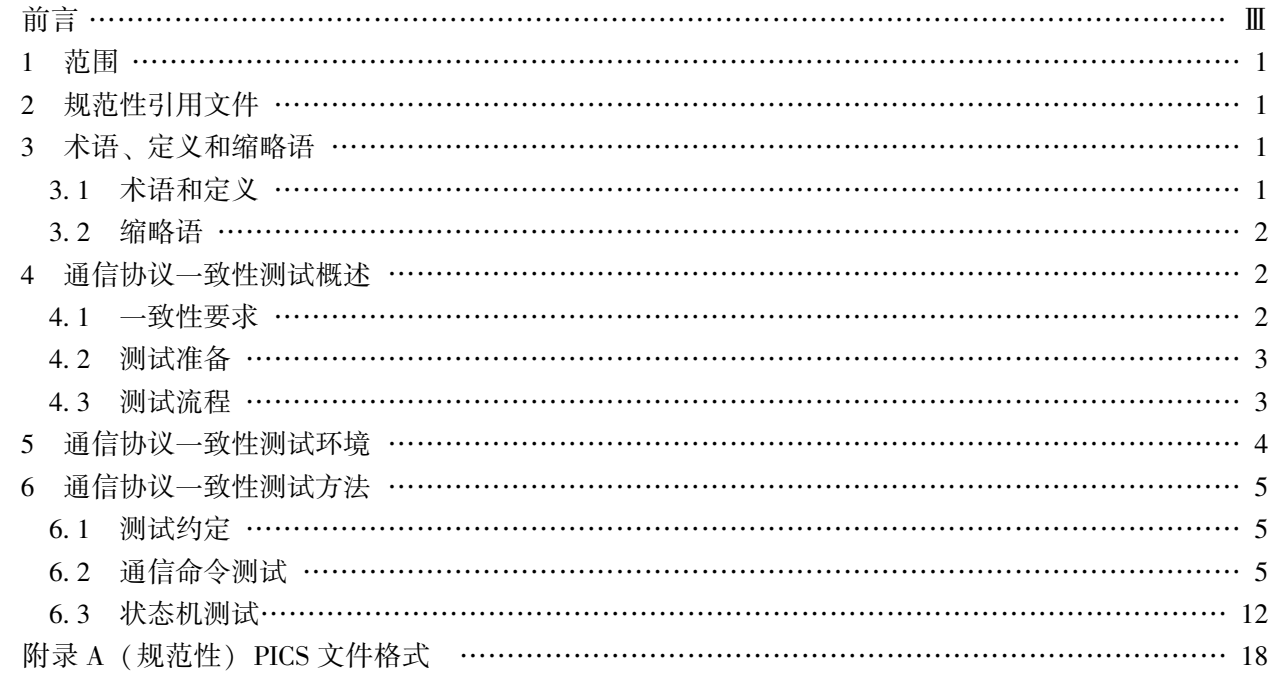

# 前 言

本文件按照 GB/T 1.1-2020《标准化工作导则 第 1 部分: 标准化文件的结构和起草规则》的 规定起草。

本文件由中华人民共和国国家文物局提出。

本文件由全国文物保护标准化技术委员会 (SAC/TC 289) 归口。

本文件起草单位: 机械工业仪器仪表综合技术经济研究所、 中国科学院沈阳自动化研究所、 中 电科技集团重庆声光电有限公司、 浙江大学、 西安元智系统技术有限责任公司。

本文件主要起草人: 韩丹涛、 王洲、 郭青松、 徐宏、 王忠锋、 王波、 邓宏、 全定可、 王麟琨。

## 馆藏文物预防性保护装备 通信协议一致性测试方法

#### 1 范围

本文件规定了馆藏文物预防性保护装备通信系统 (以下简称 "通信系统") 通信协议一致性测 试方法, 通信系统由监测终端、 中继、 网关、 应用服务器等组成。

本文件适用于馆藏文物预防性保护装备通信系统建设和应用中的网关和应用服务器的通信协议 一致性测试。

#### 2 规范性引用文件

下列文件中的内容通过文中的规范性引用而构成本文件必不可少的条款。 其中, 注日期的引用 文件, 仅该日期对应的版本适用于本文件; 不注日期的引用文件, 其最新版本 (包括所有的修改单) 适用于本文件。

GB/ T 17178. 1—1997 信息技术 开放系统互连 一致性测试方法和框架 第 1 部分: 基本概 念 (idt ISO/ IEC 9646 - 1: 1994)

## 3 术语、 定义和缩略语

#### 3. 1 术语和定义

下列术语和定义适用于本文件。

## 3. 1. 1

#### 应用服务器 application server

在通信系统中为客户端计算机提供相关管理服务 (如设备配置、 远程控制等) 的计算机系统, 由硬件系统 (如处理器、 存储设备、 网络连接设备等) 和软件系统 (如操作系统、 应用软件等) 组成。

### 3. 1. 2

#### 网关 gateway

连接传感网络和应用服务器, 具有协议转换和数据交换功能的设备。

## 3. 1. 3

#### 被试装备 device under test; DUT

在一致性测试过程中由客户提供的作为被测试样品的装备。

#### 3. 1. 4

#### ID 号 identification

被测设备的唯一标识。

## 3. 1. 5

测试系统 test system 实现一致性测试的软硬件测试平台。

### 3. 1. 6

一致性测试 conformance test

检验被测设备实现的通信协议符合标准程度的检测活动。

## 3. 1. 7

协议实现一致性声明 protocol implementation conformance statement; PICS 由被测设备提供方提供的声称与通信协议一致的声明, 陈述实现了哪些能力。

## 3. 1. 8

#### 测试用例 test case

为某个特殊目标而编制的一组测试输入、 执行条件以及预期结果, 以便测试某个程序路径或核 实是否满足某个特定需求。

#### 3. 1. 9

#### 测试日志 test log

作为测试活动的结果而由测试系统自动产生的人工可阅读的文本信息, 足以记录执行的每一测 试活动步骤 (测试输入) 以及观察到的测试输出, 并检验赋给的测试结果 (包括测试裁决)。

#### 3. 1. 10

#### 测试记录 test record

由测试人员在执行一致性测试活动中记录的关于测试结果的纸质或电子文件, 是出具测试报告 的基础。

## 3. 1. 11

## 测试报告 test report

由测试人员编制的由测试要求、 测试环境、 测试记录以及结果等组成的文档或其集合。

### 3. 2 缩略语

下列缩略语适用于本文件。

ACK 确认 (acknowledge)

NACK 否定确认 (negative acknowledge)

DUT 被试装备 (device under test)

PICS 协议实现一致性声明 (protocolimplementationconformance statement)

#### 4 通信协议一致性测试概述

#### 4. 1 一致性要求

应区别对待以下一致性要求:

———必备要求: 在所有情况下必须遵守的要求, 是一致性测试的必测内容; ———可选要求: 由被测设备提供方自行选择是否支持, 如支持则必须测试。

#### 4. 2 测试准备

被测设备提供方应提出测试申请, 并提交 PICS (协议实现一致性声明)、 产品说明书、 使用手 册等必要信息, 以及如何获取 DUT 及辅助设备状态、 参数等附加信息。 被测设备提供方还需对 DUT 进行必要的设置, 以方便实施测试。

注: PICS 是关于 DUT 对所支持协议规范的能力和选项的陈述文档, 由被测设备提供方 (客户) 填写, 文件格式 见附录 A。 测试实验室应对照协议有关要求及一致性声明, 对设备进行一致性测试。

#### 4. 3 测试流程

一致性测试流程如图 1 所示。

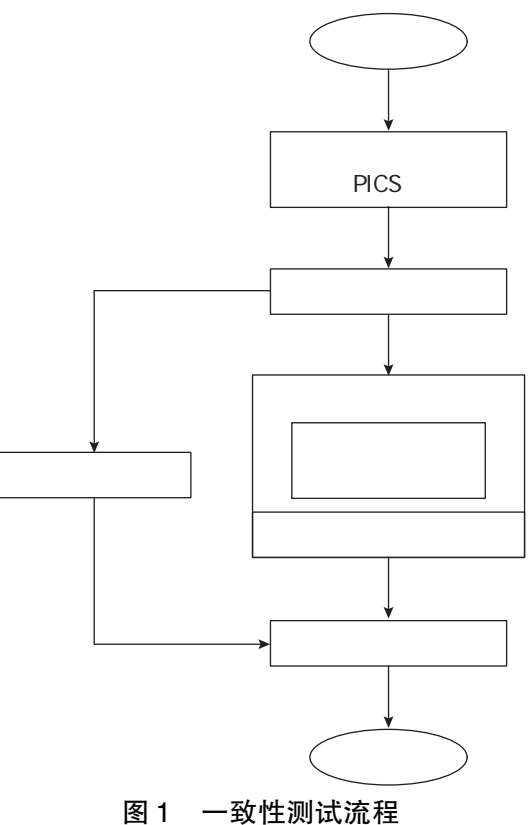

一致性测试流程包括:

- a) 根据相关标准要求分析 PICS, 检查 DUT 是否满足通信协议规范的一致性要求;
- b) 根据 PICS 和测试附加信息, 自动或手动生成适合 DUT 的测试;
- c) 执行测试, 验证 DUT 和测试系统间是否能够进行符合通信协议要求的交互。 测试内容包括: 通信命令测试和状态机测试;
- d) 测试结果分析和判定, 只要有一个测试项不符合要求, 则整个测试活动失败。 对于测试结果 的判断, 应有如下要求:
- e) 测试结果的可重复性: 为达到可选的一致性测试目标, 在 DUT 上执行的测试结果, 无论何 时何地完成都应相同;
- f) 测试结果的可审查性: 不论人工还是自动方式分析执行的结果, 对于运行的每一个测试用

例, 都可通过测试日志来检查所有输入、 输出和记录的其他测试事件。

g) 完成测试报告, 根据一致性审查、 测试结果, 出具一致性测试报告。

#### 5 通信协议一致性测试环境

通信协议一致性测试环境由测试主机、 被测设备和辅助设备构成, 推荐的被测网关的通信协议 一致性测试环境如图 2 所示, 推荐的被测应用服务器的通信协议一致性测试环境如图 3 所示。

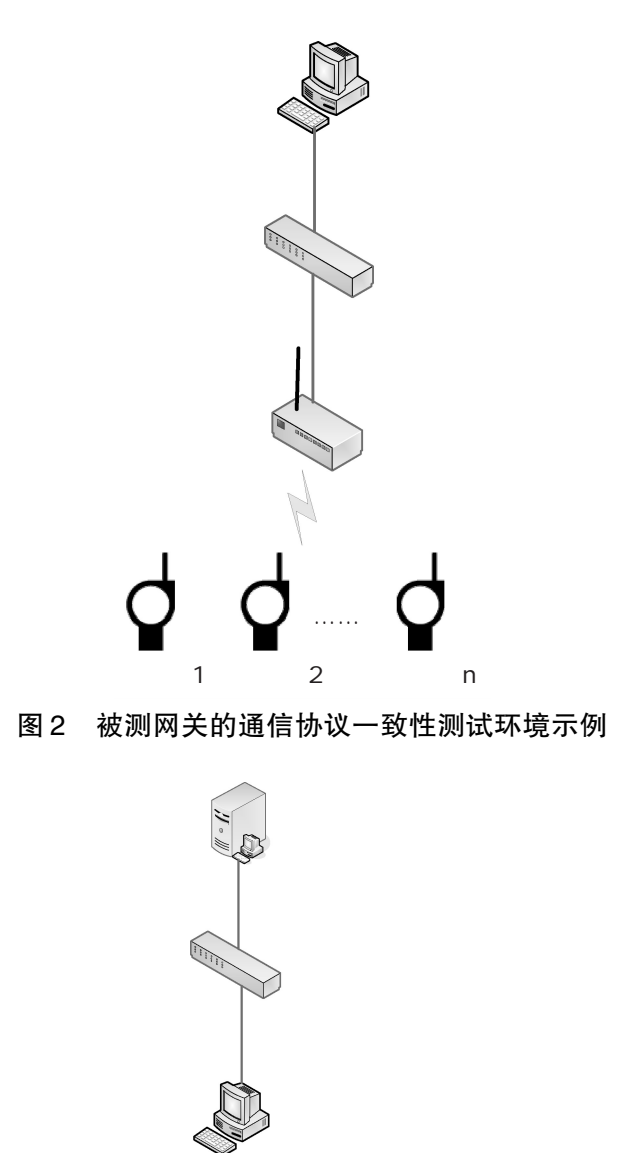

图 3 被测应用服务器的通信协议一致性测试环境示例

其中:

- ———测试主机: 运行测试软件的 PC 机, 能够模拟网关和应用服务器的通信功能。 按照规定的测 试生成并发出相应的通信报文, 根据接收到的被测设备的通信报文来判断被测设备行为是 否正确, 并生成测试日志;
- ———被测设备: 包括网关和应用服务器, 接收测试主机发出的通信报文并作出相应的响应, 或 者按照协议规定向测试主机主动发出请求;
- ———辅助设备: 为完成通信一致性测试, 提供辅助功能的设备, 包括: 一定数量的现场设备和 通信设备, 如: 监测终端、 以太网交换机等。

4

注: 本章给出的测试环境示例为以太网通信模式, 其他通信模式可通过采用相应的通信适配器, 建立测试主机与 被测设备之间的通信连接。

#### 6 通信协议一致性测试方法

#### 6. 1 测试约定

测试主机软件版本号约定为 0x01, 测试主机 ID 约定为 0xAAAAAAAA。 被测网关软件版本约定 为 0x11, 网关 ID 约定为 0xCCCCCCCC。 被测应用服务器软件版本约定为 0x22, 被测应用服务器 ID 约定为 0xEEEEEEEE。

本章中报文内容示例包含图 4 字段:

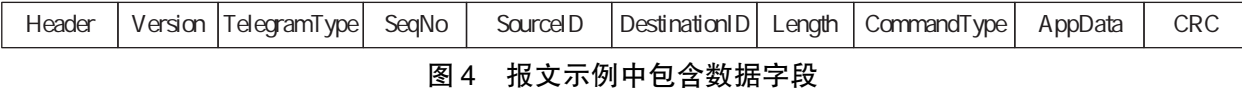

约定网关连接 3 个 监测 终端, 3 个监测 终端 的 ID 约定为: 0xDDDDDDD0, 0xDDDDDDD1, 0xDDDDDDD2。

通信状态机测试的响应超时重发次数设为 3 次。

报文中的"文中的表示可自行设置报文内容, 如时间、参数等。

注: 本章给出的测试用例中的报文内容只是示例, 在实际进行测试时可根据实际 DUT 及测试环境相应修改报文 内容。

#### 6. 2 通信命令测试

通信命令测试适用于基于 UDP 协议, 或 TCP 协议的网关和应用服务器。

#### 6. 2. 1 发现命令 (Discovery\_ Cmd)

## 6. 2. 1. 1 被测网关测试用例

6. 2. 1. 1. 1 描述

测试主机向被测网关发送发现命令报文, 网关回复发现命令响应报文, 测试主机检查被测网关 响应报文是否正确, 要求网关的响应报文包含所有其连接的监测终端。

#### 6. 2. 1. 1. 2 执行过程

执行过程如下:

- 1) 测试主机向被测网关发送发现命令报文, 报文内容: 55 AA 01 80 01 AA AA AA AA CC CC CC CC 04 00 00 01 3A 0D;
- 2) 网关发送命令响应报文, 报文内容: 55 AA 11 03 01 CC CC CC CC AA AA AA AA 18 00 00 01 01 00 D0 DD DD DD 02 00 D1 DD DD DD 02 00 D2 DD DD DD 02 00 33 51;
- 3) 测试主机检查响应报文是否正确, 如响应报文错误则测试失败; 如正确则发送 ACK 报 文, 报文内容: 55 AA 01 82 01 AA AA AA AA CC CC CC CC 06 00 00 00 00 00 02 26。

#### 6. 2. 1. 2 被测应用服务器测试用例

6. 2. 1. 2. 1 描述

被测应用服务器向测试主机发送发现命令报文, 测试主机检查发现命令报文是否正确。

6. 2. 1. 2. 2 执行过程

执行过程如下:

- 1) 设置被测应用服务器使其向测试主机发送发现命令报文, 报文内容: 55 AA 22 80 01 EE EE EE EE AA AA AA AA 04 00 00 01 28 DD;
- 2) 测试主机检查发现命令报文是否正确, 如正确则发送响应报文, 错误则测试失败;
- 3) 被测应用服务器接收响应报文, 并发送 ACK 报文。 测试主机检查 ACK 报文, 如错误则 测试失败。

#### 6. 2. 2 组态命令 (Configuration\_ Cmd)

#### 6. 2. 2. 1 被测网关测试用例

#### 6. 2. 2. 1. 1 描述

测试主机向被测网关发送组态命令报文, 网关返回 ACK 报文, 并对终端设备进行设置。

- 6. 2. 2. 1. 2 执行过程
	- 执行过程如下:
		- 1) 首先获取监测终端的组态信息, 如系统时间;
		- 2) 测试主机向网关发送组态命令报文, 修改网关和监测终端的系统时间, 报文内容: 55 AA 01 81 01 AA AA AA AA CC CC CC CC 18 00 01 01 04 00 XX XX XX XX XX XX D0 DD DD DD 04 00 XX XX XX XX XX XX XX XX;
		- 3) 网关发送确认 ACK 报文, 报文内容: 55 AA 11 02 01 CC CC CC CC AA AA AA AA 06 00 00 00 00 00 08 45, 如报文错误则测试失败;
		- 4) 检查网关和检测终端的系统时间是否已经完成修改, 如未完成修改则测试失败;
		- 5) 测试主机向网关发送组态命令报文, 将网关和监测终端的系统时间修改为原时间, 并检 查网关和检测终端的系统时间是否已经完成修改, 如未完成修改则测试失败。

注: 测试过程中应按照设备厂家声明的方法检查系统时间是否已完成修改。

#### 6. 2. 2. 2 被测应用服务器测试用例

6. 2. 2. 2. 1 描述

被测应用服务器向测试主机发送组态报文, 测试主机检查组态命令报文是否正确。

6. 2. 2. 2. 2 执行过程

执行过程如下:

- 1) 设置被测应用服务器使其向测试主机发送组态命令报文, 修改测试主机的系统时间, 报 文内容: 55 AA 2281 01 EE EE EE EE AA AA AA AA 1800 01 01 0400 XX XX XX XX XX XX DO DD DD DD 04 00 XX XX XX XX XX XX XX XX;
- 2) 测试主机检查组态命令报文是否正确, 如正确则发送 ACK 报文; 错误发送 NACK 报文, 测试失败。
- 6. 2. 3 周期时钟同步命令 (CyclicSynch\_ Cmd)

## 6. 2. 3. 1 被测网关测试用例

6. 2. 3. 1. 1 描述

测试主机向被测网关发送周期时钟同步命令报文, 被测网关接收该命令报文, 并进行相应操作。

6. 2. 3. 1. 2 执行过程

执行过程如下:

1) 测试主机向被测网关发送周期时钟同步命令报文, 报文内容: 55 AA 01 81 03 AA AA AA AA CC CC CC CC 0C 00 02 01 04 00 10 07 16 09 00 00 8E 79;

2) 被测网关发送 ACK 报文, 测试主机检查 ACK 报文是否正确, 并检查网关设备是否已经 实现时钟同步操作, 如未完成则测试失败。

注: 测试过程中应按厂家声明方法检查时钟同步操作是否完成。

#### 6. 2. 3. 2 被测应用服务器测试用例

#### 6. 2. 3. 2. 1 描述

被测应用服务器周期性地向测试主机发送包含服务器当前时间戳的报文, 测试主机检查该周期 时钟同步命令报文是否正确。

## 6. 2. 3. 2. 2 执行过程

执行过程如下:

- 1) 为方便测试, 将被测应用服务器的时钟同步周期设置为尽量短;
- 2) 被测应用服务器向测试主机发送周期时钟同步命令报文, 报文内容: 55 AA 22 81 03 EE EE EE EE AA AA AA AA 0C 00 02 01 04 00 0F 07 16 09 00 00 DD 0E;
- 3) 测试主机发送确认 ACK 报文, 报文内容: 55 AA 01 12 03 AA AA AA AA EE EE EE EE 06 00 00 00 00 00 4D 89。 如周期时钟同步命令报文错误, 则发送 NACK 报文, 测试失败。

#### 6. 2. 4 时钟同步请求命令 (SynchReq\_ Cmd)

## 6. 2. 4. 1 被测网关测试用例

6. 2. 4. 1. 1 描述

被测网关向测试主机发送时钟同步请求命令报文, 测试主机检查时钟同步请求命令报文是否正 确。 如正确则测试主机回复时钟同步请求响应报文, 被测网关接收响应报文并发送 ACK 报文。

6. 2. 4. 1. 2 执行过程

执行过程如下:

- 1) 设置被测网关, 使其向测试主机发时钟同步请求命令报文, 报文内容: 55 AA 11 00 04 CC CC CC CC AA AA AA AA 04 00 03 01 2E 7C;
- 2) 测试主机检查时钟同步请求命令报文是否正确, 如正确则发送时钟同步请求响应报文, 报文内容: 55 AA 01 83 04 AA AA AA AA CC CC CC CC 12 00 03 01 04 00 XX XX XX XX XX XX XX XX XX XX XX XX XX XX; 如错误发送 NACK 报文, 测试失败;
- 3) 被测网关接收时钟同步请求响应报文, 并发送 ACK 报文。 如未发送, 则测试失败。

#### 6. 2. 4. 2 被测应用服务器测试用例

6. 2. 4. 2. 1 描述

由测试主机向被测应用服务器发出时钟同步请求命令报文, 被测应用服务器返回包含当前时间 戳的响应报文, 测试主机检查响应报文是否正确。

- 6. 2. 4. 2. 2 执行过程
	- 执行过程如下:
		- 1) 首先测试主机向被测应用服务器发送时钟同步请求命令报文, 报文内容: 55 AA 01 00 01 AA AA AA AA EE EE EE EE 04 00 03 01 C4 FB;
		- 2) 被测应用服务器向测试主机发送时钟同步请求响应报文, 报文内容: 55 AA 22 83 04 EE EE EE EE AA AA AA AA1200 03 01 04 00 XX XX XX XX XX XX XX XX XX XX XX XX XX XX;
		- 3) 测试主机检查被测应用服务器的响应报文, 如正确则发送确认 ACK 报文。 如该命令报

文错误, 则发送确认 NACK 报文, 测试失败。

- 6. 2. 5 心跳命令 (Heartbeat\_ Cmd)
- 6. 2. 5. 1 被测网关测试用例
- 6. 2. 5. 1. 1 描述

由被测网关向测试主机周期性地发送心跳报文, 测试主机检查心跳报文是否正确。

6. 2. 5. 1. 2 执行过程

执行过程如下:

- 1) 为缩短测试时间, 可将被测网关的心跳报文周期设置为尽量短;
- 2) 被测网关向测试主机发送心跳报文, 报文内容: 55 AA 11 01 05 CC CC CC CC AA AA AA AA 04 00 04 01 2E 0C;
- 3) 测试主机检查被测网关的心跳报文, 如正确则发送确认 ACK 报文, 报文内容: 55 AA 01 82 05 AA AA AA AA CC CC CC CC 06 00 00 00 00 00 06 25。 如报文错误则发送 NACK 报 文, 测试失败;
- 6. 2. 5. 2 被测应用服务器测试用例
- 6. 2. 5. 2. 1 描述

由测试主机向被测应用服务器周期性地发送心跳报文, 被测应用服务器发送 ACK 报文, 测试主 机检查 ACK 报文是否正确。

6. 2. 5. 2. 2 执行过程

执行过程如下:

- 1) 测试主机向被测应用服务器周期性地发送心跳报文, 报文内容: 55 AA 01 01 05 AA AA AA AA EE EE EE EE 04 00 04 01 C8 8E;
- 2) 被测应用服务器应发送 ACK 报文, 报文内容: 55 AA 22 82 05 EE EE EE EE AA AA AA AA 06 00 00 00 00 00 0B 19。 否则测试失败。
- 6. 2. 6 注册命令 (Registration\_ Cmd)
- 6. 2. 6. 1 被测网关测试用例
- 6. 2. 6. 1. 1 描述

被测网关在上电及重启过程中, 向测试主机自动发送注册报文, 测试主机检查注册报文是否 正确。

## 6. 2. 6. 1. 2 执行过程

执行过程如下:

- 1) 将被测网关重新上电或重启;
- 2) 被测网关向测试主机发送注册报文, 报文内容: 55 AA 11 01 06 CC CC CC CC AA AA AA AA 06 00 05 01 0100 5F2A;
- 3) 测试主机检查被测网关的注册报文, 如正确则发送确认 ACK 报文, 报文内容: 55 AA 01 82 06 AA AA AA AA CC CC CC CC 06 00 00 00 00 00 45 24。 如报文错误则发送 NACK 报 文, 测试失败。
- 6. 2. 6. 2 被测应用服务器测试用例

#### 6. 2. 6. 2. 1 描述

由测试主机向被测应用服务器发送注册报文, 被测应用服务器发送 ACK 报文, 测试主机检查 ACK 报文是否正确。

## 6. 2. 6. 2. 2 执行过程

执行过程如下:

- 1) 测试主机向被测应用服务器发送注册报文, 报文内容: 55 AA 01 01 06 AA AA AA AA EE EE EE EE 06 00 05 01 01 00 952B:
- 4) 被测应用服务器应发送 ACK 报文, 报文内容: 55 AA 22 82 06 EE EE EE EE AA AA AA AA 06 00 00 00 00 00 48 18。 否则测试失败。

#### 6. 2. 7 应用参数设置命令 (AppParameter\_ Cmd)

### 6. 2. 7. 1 被测网关测试用例

6. 2. 7. 1. 1 描述

由测试主机向被测网关发送应用参数设置命令报文, 被测网关接收该报文发送 ACK 报文, 并对 一个终端设备的一个或多个参数进行设置。

## 6. 2. 7. 1. 2 执行过程

执行过程如下:

- 1) 测试主机向被测网关发送应用参数设置命令报文, 报文内容: 55 AA 0181 07 AA AA AA AA CC CC CC CC 0C 00 00 02 D0 DD DD DD0020 XX XX XX XX;
- 2) 被测网关发送确认 ACK 报文, 报文内容: 55 AA 11 02 07 CC CC CC CC AA AA AA AA 06 00 00 00 00 00 8E 47。 如报文错误则发送 NACK 报文, 测试失败;
- 3) 检查终端设备是否已经设置该应用参数。

注: 测试过程中应按厂家声明方法检查终端设备是否已经完成设置。

#### 6. 2. 7. 2 被测应用服务器测试用例

6. 2. 7. 2. 1 描述

被测应用服务器向测试主机发送参数设置报文, 测试主机检查该命令报文是否正确。

6. 2. 7. 2. 2 执行过程

执行过程如下:

- 1) 设置被测应用服务器使其向测试主机发送参数设置命令报文, 应用参数: 55 AA 22 81 07 EE EE EE EE AA AA AA AA OC 00 00 02 D0 DD DD DD0020 XX XX XX XX;
- 2) 测试主机检查应用参数设置命令报文是否正确, 如正确则发送 ACK 报文, 错误发送 NACK 报文, 测试失败。

#### 6. 2. 8 读网关状态命令 (ReadGateway\_ Cmd)

#### 6. 2. 8. 1 被测网关测试用例

#### 6. 2. 8. 1. 1 描述

由测试主机向被测网关发送设备状态读取命令, 被测网关检查报文并发送包含设备状态的回复 报文, 测试主机检查该回复报文是否正确。

6. 2. 8. 1. 2 执行过程

执行过程如下:

1) 测试主机向被测网关发送设备状态读取命令报文, 报文内容: 55 AA 01 80 08 AA AA AA

AA CC CC CC CC 06 00 00 03 0C 00 BF 41;

- 2) 被测网关发送响应报文, 报文内容: 55 AA 11 03 08 CC CC CC CC AA AA AA AA 0A 00 00 03 0C 00 XX XX XX XX XX XX;
- 3) 如报文正确, 测试主机发送 ACK 报文; 否则发送 NACK 报文, 测试失败。

#### 6. 2. 8. 2 被测应用服务器测试用例

6. 2. 8. 2. 1 描述

被测应用服务器向测试主机发送读网关状态命令报文, 测试主机检查该命令报文是否正确。

- 6. 2. 8. 2. 2 执行过程
	- 执行过程如下:
		- 1) 设置被测应用服务器使其向测试主机发送读网关状态命令报文, 报文内容: 55 AA 22 80 08 EE EE EE EE AA AA AA AA 06 00 00 03 0C 00 B2 7D;
		- 2) 测试主机检查读网关状态命令报文是否正确, 如正确则发送响应报文, 报文内容: 55 AA 01 03 08 AA AA AA AA EE EE EE EE OA 0A 00 03 0C 00 XX XX XX XX XX XX, 如 错误发送 NACK 报文, 测试失败;
		- 3) 被测应用服务器接收响应报文, 并发送 ACK 报文; 测试主机检查 ACK 报文是否正确, 如错误测试失败。

#### 6. 2. 9 读终端设备状态命令 (ReadDevice\_ Cmd)

#### 6. 2. 9. 1 被测网关测试用例

6. 2. 9. 1. 1 描述

由测试主机向被测网关发送终端设备状态读取命令, 被测网关检查报文并发送包含设备状态的 响应报文, 测试主机检查该响应报文是否正确。

- 6. 2. 9. 1. 2 执行过程
	- 执行过程如下:
		- 1) 测试主机向被测网关发送终端设备状态读取命令报文, 报文内容: 55 AA 01 80 09 AA AA AA AA CC CC CC CC 0A 00 01 03 D0 DD DD DD 05 00 1F 86;
		- 2) 被测网关发送响应报文, 报文内容: 55 AA 11 03 09 CC CC CC CC AA AA AA AA 0F00 01 03 D0 DD DD DD 01 05 00 XX XX XX XX XX XX;
		- 3) 如报文正确, 测试主机发送 ACK 报文, 否则发送 NACK 报文, 测试失败。
- 6. 2. 9. 2 被测应用服务器测试用例
- 6. 2. 9. 2. 1 描述

被测应用服务器向测试主机发送读终端设备状态命令报文, 测试主机检查该命令报文是否正确。

- 6. 2. 9. 2. 2 执行过程
	- 执行过程如下:
		- 1) 设置被测应用服务器使其向测试主机发送读终端设备状态命令报文, 报文内容: 55 AA 22 80 09 EE EE EE EE CC CC CC CC 0A 00 01 03 D0 DD DD DD 05 00 5B 27;
		- 2) 测试主机检查读终端设备状态命令报文是否正确, 如正确则发送响应报文, 报文内容: 55 AA 01 03 09 AA AA AA AA EE EE EE EE 0F 00 01 03 D0 DD DD DD 01 05 00 XX XX XX XX XX XX, 如错误发送 NACK 报文, 测试失败;
		- 3) 被测应用服务器接收响应报文, 并发送 ACK 报文, 测试主机检查 ACK 报文是否正确,

如错误测试失败。

- 6. 2. 10 报警命令 (Alarm\_ Cmd)
- 6. 2. 10. 1 被测网关测试用例
- 6. 2. 10. 1. 1 描述

当终端设备、 网关设备出现状态异常情况时, 应通过报警命令将报警信息上传到测试主机。

6. 2. 10. 1. 2 执行过程

执行讨程如下:

- 1) 使终端设备进入异常状态;
- 2) 被测网关向测试主机发送报警报文, 报文内容: 55 AA 11 01 0A CC CC CC CC AA AA AA AA 09 00 00 04 D0 DD DD DD XX XX XX;
- 3) 测试主机检查被测网关的报警报文, 如正确则发送确认 ACK 报文, 如报文错误则发送 NACK 报文, 测试失败。

#### 6. 2. 10. 2 被测应用服务器测试用例

6. 2. 10. 2. 1 描述

由测试主机向被测应用服务器发送报警命令报文, 被测应用服务器发送 ACK 报文, 测试主机检 查 ACK 报文是否正确。

6. 2. 10. 2. 2 执行过程

执行过程如下:

- 1) 测试主机向被测应用服务器发送报警命令报文, 报文内容: 55 AA 01 01 0A AA AA AA AA EE EE EE EE 09 00 00 04 D0 DD DD DD XX XX XX;
- 2) 被测应用服务器应发送 ACK 报文, 否则测试失败。

#### 6. 2. 11 数据传输命令 (DataTrans\_ Cmd)

#### 6. 2. 11. 1 被测网关测试用例

6. 2. 11. 1. 1 描述

由被测网关周期性地发送给测试主机的数据传输命令报文, 包含一个终端设备的测量数据, 测 试主机检查该数据传输命令报文是否正确。

6. 2. 11. 1. 2 执行过程

执行过程如下:

- 1) 为缩短测试时间, 可将数据传输周期设置尽量短;
- 2) 被测网关向测试主机发送周期数据传输报文, 报文内容: 55 AA 11 01 0B CC CC CC CC AA AA AA AA1100 00 05 01 D0 DD DD DD 02 01 0110 XX XX XX XX XX XX;
- 3) 测试主机检查被测网关的数据传输报文, 如正确则发送确认 ACK 报文, 如报文错误则 发送 NACK 报文, 测试失败。

#### 6. 2. 11. 2 被测应用服务器测试用例

6. 2. 11. 2. 1 描述

由测试主机向被测应用服务器发送周期数据传输命令报文, 被测应用服务器发送 ACK 报文, 测 试主机检查 ACK 报文是否正确。

#### 6. 2. 11. 2. 2 执行过程

执行过程如下:

- 1) 测试主机向被测应用服务器发送周期数据传输命令报文, 报文内容: 55 AA 01 01 0B AA AA AA AA EE EE EE EE110000 05 01 D0 DD DD DD 02 01 0110 XX XX XX XX XX XX;
- 2) 被测应用服务器应发送 ACK 报文, 否则测试失败。

## 6. 3 状态机测试

状态机测试 watchdog 时间建议值为 500ms。状态机测试适用于基于 UDP 协议, 或 TCP 协议的网 关和应用服务器。

## 6. 3. 1 通信模式 1 状态机 (CMSM1)

#### 6. 3. 1. 1 被测网关测试用例

## 6. 3. 1. 1. 1 描述

被测网关向测试主机发送通信模式 1 下的命令报文, 测试主机不发送 ACK 被测网关保持在 Wait\_ ACK 状态, 并重复发送命令报文。 如在响应超时时间内, 达到重发次数仍未收到确认 ACK 报文, 则网关返回到 Idle 状态; 测试主机发送指示通信错误的 NACK, 被测网关保持在 Wait ACK 状态, 并重复发送命令报文。 如达到重发次数仍未收到确认 ACK 报文, 则网关返回到 Idle 状 态; 测试主机发送指示应用错误的 NACK, 则网关返回到 Idle 状态。 在被测网关处于 Wait\_ ACK 状态且在响应超时时间内, 测试主机向被测网关发送其他通信命令报文, 被测网关应返回指示当 前状态的 NACK。

## 6. 3. 1. 1. 2 执行过程

执行过程如下:

- 1) 为缩短测试时间, 可将被测网关发送心跳命令报文的周期设置为尽量短;
- 2) 被测网关向测试主机发送心跳报文, 报文内容: 55 AA 11 01 01 CC CC CC CC AA AA AA AA 04 00 04 01 20 88;
- 3) 测试主机不发送确认 ACK 报文, 被测网关应重复发送 3 次心跳报文, 否则测试失败;
- 4) 测试主机发送指示通信错误的否定确认 NACK 报文, 报文内容: 55 AA 01 82 01 AA AA AA AA CC CC CC CC 06 00 00 00 10 02 8E 27, 被测网关应重复发送3 次心跳报文, 否则 测试失败;
- 5) 测试主机发送指示应用错误的否定确认 NACK 报文, 报文内容: 55 AA 01 82 01 AA AA AA AA CC CC CC CC 06 00 00 00 11 07 4F B4, 被测网关返回至 Idle 状态, 停止发送报 文, 否则测试失败;
- 6) 在 3)、 4) 过程中, 即被测网关处于 Wait\_ ACK 状态且在响应超时时间内, 测试主机向 被测网关发送读网关状态命令 (ReadGateway\_ Cmd), 报文内容: 55 AA 01 80 02 AA AA AA AA CC CC CC CC 06 00 00 03 0C 00 35 46; 被测网关回复 NACK 指示当前状态, 报文内容: 55 AA 11 02 02 CC CC CC CC AA AA AA AA 06 00 00 00 11 04 A9 27; 被测网 关同时处于等待处理心跳报文的 Wait ACK 状态直到达到重发次数;
- 7) 在响应超时时间过期后, 测试主机向被测网关发送读网关状态命令, 被测网关发送响应 报文, 测试主机发送 ACK 报文。
- 6. 3. 1. 2 被测应用服务器测试用例

#### 6. 3. 1. 2. 1 描述

测试主机向应用服务器发送通信模式 1 下可解析为通信错误的命令报文, 应用服务器应重复发

送指示通信错误的 NACK; 测试主机向应用服务器发送通信模式 1 下可解析为应用错误的命令报文, 应用服务器应发送指示应用错误的 NACK;

## 6. 3. 1. 2. 2 执行过程

执行过程如下:

- 1) 为缩短测试时间, 可将测试主机发送心跳命令报文的周期设置为尽量短;
- 2) 测试主机向应用服务器发送可解析为通信错误的心跳报文, 如 CRC 错误, 报文内容: 55 AA 01 01 01 AA AA AA AA EE EE EE EE 04 00 04 01 B9 40, 应用服务器应发送指示 通信错误的 NACK;
- 3) 测试主机向应用服务器发送可解析为应用错误的心跳报文, 如不存在的通信命令, 报文 内容: 55 AA 01 01 01 AA AA AA AA EE EE EE EE 04 00 09 01 C2 9A, 应用服务器应发 送指示应用错误的 NACK 报文。

#### 6. 3. 2 通信模式 2 状态机 (CMSM2)

## 6. 3. 2. 1 被测网关测试用例

## 6. 3. 2. 1. 1 描述

被测网关向测试主机发送通信模式 2 下的命令报文, 测试主机不发送回复报文, 则被测网关保 持在 Wait Reply 状态, 并重复发送命令报文, 达到重发次数仍未收到回复报文, 则网关返回到 Idle 状态; 测试主机发送指示通信错误的 NACK 报文, 被测网关应重复发送命令报文, 达到重发次数仍 未收到回复报文, 则网关返回到 Idle 状态; 测试主机发送指示应用错误的 NACK 报文, 则网关返回 到 Idle 状态; 在被测网关处于 Wait\_ Reply 状态且在响应超时时间内, 测试主机向被测网关发送其他 通信命令报文, 被测网关应返回指示当前状态的 NACK。

### 6. 3. 2. 1. 2 执行过程

执行过程如下:

- 1) 设置被测网关向测试主机发送时钟同步请求命令报文, 报文内容: 55 AA 11 00 01 CC CC CC CC AA AA AA AA 04 00 03 01 22 79;
- 2) 测试主机不发送响应报文, 被测网关应重复发送 3 次命令报文, 否则测试失败;
- 3) 重复 1), 测试主机发送指示通信错误 NACK, 被测网关应重复发送 3 次命令报文, 否则 测试失败;
- 4) 重复 1), 测试主机发送指示应用错误 NACK, 被测网关返回到 Idle 状态, 否则测试 失败;
- 5) 在 2)、 3) 过程中, 即被测网关处于 Wait\_ Reply 状态且在响应超时时间内, 测试主机 向被测网关发送读网关状态命令 (ReadGateway\_ Cmd), 报文内容: 55 AA 01 80 02 AA AA AA AA CC CC CC CC 06 00 00 03 0C 00 35 46; 被测网关回复 NACK 指示当前状态, 报文内容: 55 AA 11 02 02 CC CC CC CC AA AA AA AA 06 00 00 00 11 05 87 17: 被测网 关同时处于等待处理时钟同步请求命令报文的 Wait\_ Reply 状态直到达到重发次数;
- 6) 在响应超时时间过期后, 测试主机向被测网关发送读网关状态命令, 被测网关发送响应 报文, 测试主机发送 ACK 报文。

#### 6. 3. 2. 2 被测应用服务器测试用例

#### 6. 3. 2. 2. 1 描述

测试主机向应用服务器发送通信模式 2 下的可解析为通信错误的命令报文, 应用服务器重复发 送指示通信错误 NACK 报文, 达到重发次数仍未收到正确命令报文, 则应用服务器返回到 Idle 状态;

测试主机向应用服务器发送通信模式 2 下的可解析 为应用错误的命令报文, 应用服务器发送指示应 用错误的 NACK 报文, 应用服务器返回到 Idle 状态; 测试主机向应用服务器发送通信模式 2 下的正 确命令报文, 应用服务器发送回复报文。测试主机不发送 ACK, 被测应用服务器保持在 Wait\_ ACK 状态, 并重复发送回复报文; 测试主机发送指示通信错误 NACK, 则被测应用服务器重复发送报文, 处于 Wait ACK 状态, 达到重发次数仍未收到 ACK 报文, 则被测服务器返回到 Idle 状态; 测试主机 发送指示应用错误 NACK, 则被测应用服务器返回到 Idle 状态; 在被测应用服务器处于 Wait\_ ACK 状态且在响应超时时间内, 测试主机向被测应用服务器发送其他通信命令报文, 被测服务器应返回 指示当前状态的 NACK。

- 6. 3. 2. 2. 2 执行过程
	- 执行过程如下:
		- 1) 测试主机向应用服务器发送可解析为通信错误的时钟同步请求命令报文, 如 CRC 错误, 报文内容: 55 AA 01 00 01 AA AA AA AA EE EE EE EE 04 00 03 01 00 00; 应用服务器 发送指示通信错误的 NACK 报文, 达到重发次数仍未收到正确命令报文, 则应用服务器 返回到 Idle 状态;
		- 2) 测试主机向应用服务器发送可解析为应用错误的时钟同步请求命令报文, 如长度错误, 报文内容: 55 AA 01 00 02 AA AA AA AA EE EE EE EE 08 00 03 01 C2 68; 应用服务器 发送指示应用错误的 NACK 报文, 返回到 Idle 状态;
		- 3) 测试主机向应用服务器发送正确时钟同步请求命令报文, 报文内容: 55 AA 01 00 03 AA AA AA AA EE EE EE EE 06 00 03 01 C2 01; 被测应用服务器向测试主机发送时钟同步请 求响应报文, 报文内容: 55 AA 22 83 03 EE EE EE EE AA AA AA AA 12 00 03 01 04 00 XX XX XX XX XX XX XX XX XX XX XX XX XX XX;
		- 4) 测试主机不发送 ACK 确认报文, 被测应用服务器应重复发送 3 次时钟同步请求响应命 令报文, 否则测试失败;
		- 5) 测试主机发送指示通信错误的 NACK 确认报文, 被测应用服务器应重复发送 3 次时钟同 步请求响应命令报文, 否则测试失败;
		- 6) 测试主机发送指示应用错误的 NACK 确认报文, 被测应用服务器返回 Idle 状态;
		- 7) 在 4)、 5) 过程中, 即被测应用服务器处于 Wait\_ ACK 状态且在响应超时时间内, 测试 主机向被测应用服务器发送心跳报文, 报文内容: 55 AA 01 01 04 AA AA AA AA EE EE EE EE 04 00 04 01 CA 0F; 被测服务器回复 NACK 指示当前状态, 报文内容: 55 AA 11 02 04 EE EE EE EE AA AA AA AA 06 00 00 00 11 04 42 D5; 同时被测服务器继续处于等 待时钟同步命令 Wait ACK 状态直到达到重发次数。

#### 6. 3. 3 通信模式 3 状态机 (CMSM3)

### 6. 3. 3. 1 被测网关测试用例

#### 6. 3. 3. 1. 1 描述

测试主机向被测网关发送通信模式 3 下可解析为通信错误的命令报文, 被测网关应重复发送指 示通信错误的 NACK; 测试主机向被测网关发送通信模式 3 下可解析为应用错误的命令报文, 被测网 关应发送指示应用错误的 NACK;

## 6. 3. 3. 1. 2 执行过程

执行过程如下:

- 1) 为缩短测试时间, 可将测试主机发送周期时钟同步命令报文的周期设置为尽量短;
- 2) 测试主机向网关发送可解析为通信错误的周期时钟同步报文, 如 CRC 错误, 报文内容:

55 AA 01 81 01 AA AA AA AA CC CC CC CC 0C 00 02 01 04 00 10 07 16 09 00 00 00 00, 被测网关应发送指示通信错误的 NACK 报文;

3) 测试主机向被测网关发送可解析为应用错误的周期时钟同步报文, 如不存在的通信命 令, 报文内容: 55 AA 01 81 03 AA AA AA AA CC CC CC CC 0C 00 02 09 04 00 10 07 16 09 00 00 E9 B9, 被测网关应发送指示应用错误的 NACK 报文。

#### 6. 3. 3. 2 被测应用服务器测试用例

6. 3. 3. 2. 1 描述

被测应用服务器向测试主机发送通信模式 3 下的命令报文, 测试主机不发送 ACK, 被测应用服 务器保持在 Wait\_ ACK 状态, 并重复发送命令报文。 如在响应超时时间内, 达到重发次数仍未收到 确认 ACK 报文, 则网关返回到 Idle 状态; 测试主机发送指示通信错误的 NACK, 被测应用服务器保 持在 Wait ACK 状态, 并重复发送命令报文。如达到重发次数仍未收到确认 ACK 报文, 则应用服务 器返回到 Idle 状态; 测试主机发送指示应用错误的 NACK, 则应用服务器返回到 Idle 状态; 在应用服 务器处于 Wait\_ ACK 状态且在响应超时时间内, 测试主机向应用服务器发送其他通信命令报文, 被 测服务器应返回指示当前状态的 NACK。

#### 6. 3. 3. 2. 2 执行过程

执行过程如下:

- 1) 为缩短测试时间, 可将被测应用服务器发送周期时钟同步报文的周期设置为尽量短;
- 2) 被测应用服务器向测试主机发送周期时钟同步报文, 报文内容: 55 AA 22 81 01 EE EE EE EE AA AA AA AA OC 00 02 01 04 00 XX XX XX XX XX XX XX XX;
- 3) 测试主机不发送确认 ACK 报文, 被测应用服务器应重复发送 3 次周期时钟同步报文, 否则测试失败;
- 4) 测试主机发送指示通信错误的否定确认 NACK 报文, 报文内容: 55 AA 01 02 01 AA AA AA AA EE EE EE EE 06 00 00 00 10 02 4E 45, 被测应用服务器应重复发送 3 次心跳报 文, 否则测试失败;
- 5) 测试主机发送指示应用错误的否定确认 NACK 报文, 报文内容: 55 AA 01 02 01 AA AA AA AA EE EE EE EE 06 00 00 00 11 03 8E 15, 被测应用服务器返回至 Idle 状态, 停止发 送报文, 否则测试失败;
- 6) 在 3)、 4) 过程中, 即被测应用服务器处于 Wait\_ ACK 状态且在响应超时时间内, 测试 主机向被测应用服务器发送心跳报文, 报文内容: 55 AA 01 01 04 AA AA AA AA EE EE EE EE 04 00 04 01 CA 0F; 被测服务器回复 NACK 指示当前状态, 报文内容: 55 AA 11 02 04 EE EE EE EE AA AA AA AA 06 00 00 00 11 04 42 D5; 同时被测服务器继续处于等 待周期时钟同步命令 Wait\_ ACK 状态直到达到重发次数。

## 6. 3. 4 通信模式 4 状态机 (CMSM4)

#### 6. 3. 4. 1 被测网关测试用例

## 6. 3. 4. 1. 1 描述

测试主机向被测网关发送通信模式 4 下的可解析为通信错误的命令报文, 被测网关重复发送指 示通信错误 NACK 报文, 达到重发次数仍未收到正确命令报文, 则被测网关返回到 Idle 状态: 测试 主机向被测网关发送通信模式 4 下的可解析为应用错误的命令报文, 被测网关发送指示应用错误的 NACK 报文, 被测网关返回到 Idle 状态; 测试主机向被测网关发送通信模式 4 下的正确命令报文, 被 测网关发送回复报文。 测试主机不发送 ACK, 被测被测网关保持在 Wait\_ ACK 状态, 并重复发送回

复报文; 测试主机发送指示通信错误 NACK, 则被测被测网关重复发送报文, 处于 Wait\_ ACK 状态, 达到重发次数仍未收到 ACK 报文, 则被测网关返回到 Idle 状态; 测试主机发送指示应用错误 NACK, 则被测网关返回到 Idle 状态; 在被测网关处于 Wait\_ ACK 状态且在响应超时时间内, 测试主机向被 测网关发送其他通信命令报文, 被测网关应返回指示当前状态的 NACK。

## 6. 3. 4. 1. 2 执行过程

执行过程如下:

- 1) 测试主机向被测网关发送可解析为通信错误的读网关状态命令报文, 如 CRC 错误, 报 文内容: 55 AA 01 80 01 AA AA AA AA CC CC CC CC 06 00 00 03 0C 00 00 00; 被测网关 发送指示通信错误的 NACK 报文, 达到重发次数仍未收到正确命令报文, 则被测网关返 回到 Idle 状态;
- 2) 测试主机向被测网关发送可解析为应用错误的读网关状态命令报文, 如长度错误, 报文 内容: 55 AA 01 80 02 AA AA AA AA CC CC CC CC 08 00 00 03 0C 00 34 68; 被测网关发 送指示应用错误的 NACK 报文, 返回到 Idle 状态;
- 3) 测试主机向被测网关发送正确读网关状态命令报文, 报文内容: 55 AA 01 80 03 AA AA AA AA CC CC CC CC 06 00 00 03 0C 00 F4 46; 被测网关向测试主机发送读网关状态响应 报文, 报文内容: 55 AA 11 03 03 CC CC CC CC AA AA AA AA 0A 00 00 03 0C 00 XX XX XX XX XX XX;
- 4) 测试主机不发送 ACK 确认报文, 被测网关应重复发送 3 次发送读网关状态响应命令报 文, 否则测试失败;
- 5) 测试主机发送指示通信错误的 NACK 确认报文, 被测网关应重复发送 3 次读网关状态响 应报文, 否则测试失败;
- 6) 测试主机发送指示应用错误的 NACK 确认报文, 被测网关返回 Idle 状态;
- 7) 在 4)、 5) 过程中, 即被测网关处于 Wait\_ ACK 状态且在响应超时时间内, 测试主机向 被测网关发送周期时钟同步报文, 报文内容: 55 AA 01 81 04 CC CC CC CC AA AA AA AA 0C 00 02 01 04 00 XX XX XX XX XX XX XX XX, 被测网关回复 NACK 指示当前状 态, 报文内容: 55 AA 11 02 04 AA AA AA AA CC CC CC CC 06 00 00 00 11 04 A6 D3; 同 时被测网关继续处于等待读网关命令 Wait\_ ACK 状态直到达到重发次数。

## 6. 3. 4. 2 被测应用服务器测试用例

## 6. 3. 4. 2. 1 描述

被测应用服务器向测试主机发送通信模式 4 下的命令报文, 测试主机不发送回复报文, 则被测 应用服务器保持在 Wait\_ Reply 状态, 并重复发送命令报文, 达到重发次数仍未收到回复报文, 则应 用服务器返回到 Idle 状态; 测试主机发送指示通信错误的 NACK 报文, 被测应用服务器应重复发送 命令报文, 达到重发次数仍未收到回复报文, 则应用服务器返回到 Idle 状态; 测试主机发送指示应 用错误的 NACK 报文, 则应用服务器返回到 Idle 状态; 在被测应用服务器处于 Wait\_ Reply 状态且在 响应超时时间内, 测试主机向被测应用服务器发送其他通信命令报文, 被测服务器应返回指示当前 状态的 NACK。

## 6. 3. 4. 2. 2 执行过程

执行过程如下:

- 1) 设置被测应用服务器向测试主机发送读网关状态命令报文, 报文内容: 55 AA 22 80 01 EE EE EE EE AA AA AA AA 06 00 00 03 0C 00 7B 7B;
- 2) 测试主机不发送响应报文, 被测应用服务器应重复发送 3 次读网关状态命令报文, 否则

测试失败;

- 3) 重复 1), 测试主机发送指示通信错误 NACK, 被测应用服务器应重复发送 3 次命令报 文, 否则测试失败;
- 4) 重复 1), 测试主机发送指示应用错误 NACK, 被测应用服务器返回到 Idle 状态, 否则测 试失败;
- 5) 在 2)、 3) 过程中, 即被测应用服务器处于 Wait\_ Reply 状态且在响应超时时间内, 测 试主机向被测应用服务器发送心跳报文, 报文内容: 55 AA 01 01 04 AA AA AA AA EE EE EE EE 04 00 04 01 CA 0F; 被测服务器回复 NACK 指示当前状态, 报文内容: 55 AA 11 02 04 EE EE EE EE AA AA AA AA 06 00 00 00 11 05 83 15; 同时被测服务器继续处于 读网关命令 Wait\_ Reply 状态直到达到重发次数。

## 附录 A

## (规范性)

## PICS 文件格式

馆藏文物预防性保护装备通信系统通信协议一致性符合性声明

- 一、 通用信息
- 1) 产品名称:
- 2) 产品型号:
- 3) 产品软件版本号:
- 4) 产品简要描述: 对产品使用目的、 主要功能的概述。
- 二、 通信模式
- 1) 上行通信模式:
- □以太网; □WIFI; □GPRS; □其他。
- 2) 下行通信模式:

□Zigbee; □WIA - PA; □基于 IEEE 802. 15. 4 的其他协议; □其他。

三、 通信命令

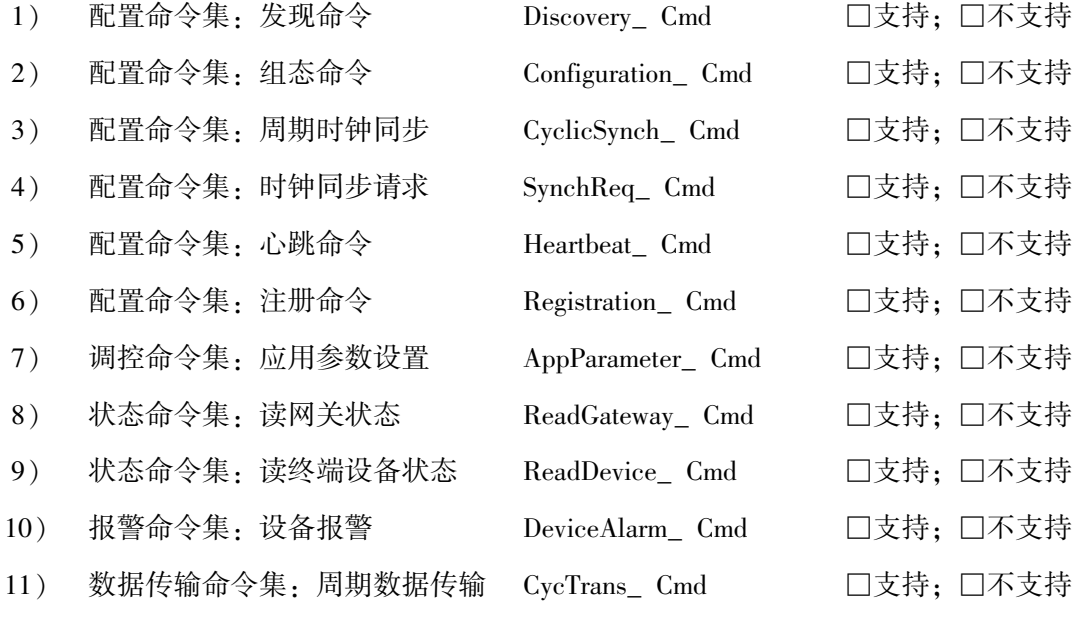

## 四、 通信状态机

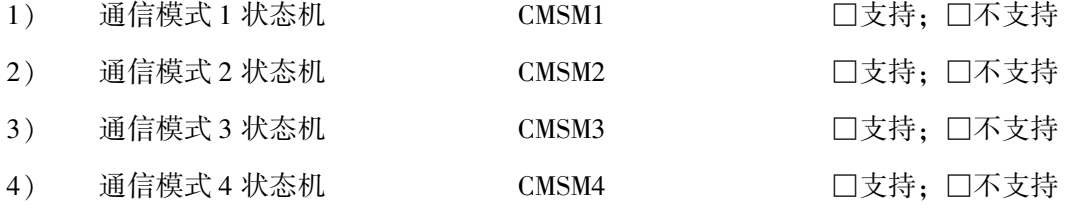

# 参考文献

[1] GB/T 9387.1 信息技术 开放系统互连 基本参考模型 第1部分: 基本模型 (GB/T 9387.1-1998, idt ISO/ IEC 7498 -1: 1994)

[2] GB/T 26790.1-2011 工业无线网络 WIA 规范 第 1 部分: 用于过程自动化的 WIA 系统结构 与通信规范

[3] IEEE STD 802. 15. 4—2006 Part 15. 4: Wireless Medium Access Control (MAC) and Physical Layer (PHY) Specifications for Low - Rate Wireless Personal Area Networks (WPANs)

WW/T 0102-2020 **WW/T 0102—2020**

统一书号:115010·2010

定价:36.00 元